# **Betriebsleitzentrale: technische Einrichtungen**

Autor(en): **Freudiger, Guido / Koller, Ewald**

Objekttyp: **Article**

Zeitschrift: **Schweizer Ingenieur und Architekt**

## Band (Jahr): **109 (1991)**

Heft 29: **S-Bahn Zürich**

PDF erstellt am: **27.04.2024**

Persistenter Link: <https://doi.org/10.5169/seals-85986>

### **Nutzungsbedingungen**

Die ETH-Bibliothek ist Anbieterin der digitalisierten Zeitschriften. Sie besitzt keine Urheberrechte an den Inhalten der Zeitschriften. Die Rechte liegen in der Regel bei den Herausgebern. Die auf der Plattform e-periodica veröffentlichten Dokumente stehen für nicht-kommerzielle Zwecke in Lehre und Forschung sowie für die private Nutzung frei zur Verfügung. Einzelne Dateien oder Ausdrucke aus diesem Angebot können zusammen mit diesen Nutzungsbedingungen und den korrekten Herkunftsbezeichnungen weitergegeben werden.

Das Veröffentlichen von Bildern in Print- und Online-Publikationen ist nur mit vorheriger Genehmigung der Rechteinhaber erlaubt. Die systematische Speicherung von Teilen des elektronischen Angebots auf anderen Servern bedarf ebenfalls des schriftlichen Einverständnisses der Rechteinhaber.

### **Haftungsausschluss**

Alle Angaben erfolgen ohne Gewähr für Vollständigkeit oder Richtigkeit. Es wird keine Haftung übernommen für Schäden durch die Verwendung von Informationen aus diesem Online-Angebot oder durch das Fehlen von Informationen. Dies gilt auch für Inhalte Dritter, die über dieses Angebot zugänglich sind.

Ein Dienst der ETH-Bibliothek ETH Zürich, Rämistrasse 101, 8092 Zürich, Schweiz, www.library.ethz.ch

## **http://www.e-periodica.ch**

sehen den Stationen aufgebaut und wird in <sup>3</sup> Netzebenen gegliedert. Die Ebenen <sup>1</sup> und 2 werden der Fernebene zugeordnet, d.h. für Verbindungen schen den Haupt- bzw. einfachen Knoten, die Ebene 3 umfasst die Bezirksebed.h. Verbindungen zwischen den Stationen. In der Fernebene beträgt die Übertragungsrate in der Regel 34 Mbit/s, in der Bezirksebene 4x2 Mbit/s. Fern- und Bezirksebene werden in getrennten Faserpaaren geführt.

Weil auch ein Glasfaserkabel nicht vor Beschädigungen absolut sicher ist, derseits aber im Eisenbahnbetrieb die Verbindungen möglichst unterbruchsfrei funktionieren sollten, sieht das

Netzkonzept zur Erhöhung der Verfügbarkeit eine automatische Umwegschaltung im Störungsfall vor.

Adresse der Verfasser: L. Pellegrini, Bereichsleiter Telecom, und K. Schönenberger, Ing. HTL, Bereich Signalanlagen und Telekommunikation, Kreisdirektion III, SBB. 8021 Zürich.

# Betriebsleitzentrale

Technische Einrichtungen

Die betriebliche Arbeitsweise und die Aufgaben der Betriebsleitzentra-(BLZ) sind im Artikel Betriebslenkung beschrieben. Das Pflichtenheft wurde durch die SBB ausgearbeitet und legt die betrieblichen gungen für die BLZ fest. Für die technische Realisierung wurde die DST, Deutsche System Technik GmbH, in Kiel verpflichtet, die ehemalige lips-Tochter PST.

#### Grundlagen und Datenquellen

Die Hauptaufgabe des Betriebsleitsystems (BLS) ist die Ermittlung der aktu-Abweichungen des Betriebsge-

#### VON GUIDO FREUDIGER UND EWALD KOLLER, ZÜRICH

schehens vom publizierten Fahrplan und die Anzeige der daraus in der kunft zu erwartenden Verkehrszeiten der Züge und Konflikte. Es ist für den Disponenten ein dispositives Planungsmittel, um die Stabilität des Fahrplans im Stundenbereich zu beeinflussen.

Kernstück ist der Soll-Ist-Vergleich, aus welchem ersichtlich ist, mit welcher Verspätung der einzelne Zug verkehrt. Die Basisinformationen der Ist-Daten stammen von den im ganzen chungsbereich verteilten Zugstandorterfassungsanlagen. Es handelt sich dabei um Zugnummernmeldeanlagen im Bereich von Fernsteuerzentren und um manuelle Zugstandorteinwahlgeräte auf autonomen Stationen. Diese liefern den genauen Standort durch die Übermittlung der Zugnummer (ein- bis fünfstellig, die jedem geplanten oder verkehrenden Zug zugeordnet ist), knüpft mit der Gleis- und Stationsanga-Über die Zugnummer werden die Daten im gesamten Rechnersystem ander zugeordnet und verwaltet. Die Soll-Daten sind die Fahrplandaten der Züge (vgl. Bild 1), so wie sie von den Fahrplanbüros und den Anordnungsstellen des täglichen Verkehrs im System Fahrplan (SYFA) der SBB eingegeben wurden.

Im SYFA sind in einer zentralen Fahrplandatenbank alle im Einzugsbereich der SBB und einiger konzessionierter Transportunternehmungen in Fahrpläpublizierten oder für kommende Fahrpläne geplante Zugsleistungen einigt. Das Betriebsleitsystem erhält daraus die für dessen Überwachungsbereich relevanten Fahrplandaten auf dem Datenweg übermittelt. Aus dem Soll-Ist-Vergleich abgeleitet entstehen, basierend auf den bekannten Fahrzeiten zwischen den Stationen, die Prognosewerte für den in der Zukunft liegen-Zuglauf. Auf den Bildschirmen wird dem Disponenten im Streckenspiegel die Betriebssituation gleisgenau auf einem schematisierten Gleisabbild dargestellt. Er erhält die Information, welcher Zug sich gegenwärtig in chem Strecken- oder Bahnhofsgleis befindet. Die Zeit-Weg-Linien-Darstellung entspricht mit den Stationen in der Horizontalen und der Zeitachse in der Vertikalen dem grafischen Fahrplan, wie ihn die Bahn sei jeher kennt. Ihm kann im Vergangenheitsbereich die folgte Fortbewegung jedes Zuges und im Zukunftsbereich die hochgerechnete und mit allergrösster Wahrscheinlichkeit erwartete Entwicklung jedes Zuglaufes entnommen werden.

Da die vielen im Überwachungsbereich gleichzeitig verkehrenden Züge nie auf einen Blick überschaubar bleiben, braucht der Disponent Überwachungshilfen. Mit der individuellen Festlegung eines Überwachungsbandes für jeden Zug, dem sogenannten Grünband, gewährt man einen Freiraum, innerhalb desselben der Disponent keine Aktivitäten zu entwickeln braucht. Verlässt ein Zug diesen Freiraum, so wird er in der Tabelle Soll-Ist-Vergleich gestellt und erhält damit besondere Aufmerksamkeit. Andere Grafiken

und Tabellen zeigen die Anschlussverhältnisse auf grossen Eisenbahnknoten oder dienen zur rationellen Aufbereitung der Fahrplandaten.

Die Grundlage für zuverlässige Darstellungen und Prognoserechnungen ist eine Vielzahl von Anlagedaten. Sie chen von der zugrunde gelegten Topodes Überwachungsbereiches über die Fahrzeiten der Züge bis zu den gelassenen Benutzernamen oder den Maximalgeschwindigkeiten der einzel-Zugskategorien. Deren Pflege ist bedeutend, daher bedingen allfällige Änderungen der Weichen, Gleise usw. zeitgerechte Korrekturen. Der Disponent hat auch die Möglichkeit, kurzfriangeordnete Züge oder besondere Ereignisse, wie Streckensperrungen, rekt ins BLS einzugeben. Als Ausgabe erhält er diese in verschiedenen stellungen zusammen mit den Angaben über den aktuellen Zuglauf, den Soll-Ist-Vergleich und die Zukunft, die Zuglaufprognose. Ebenfalls über das BLS laufen die Verbindungen des Zugfunkes. Für die Ausgabe der Statistikdaten ist ein separater Arbeitsplatz vorgesehen. Die einzelnen Schnittstellen sind separat, beschrieben. Über den Dialog kann der Disponent den Zugfunk dienen und kann so mit jedem Zug Kontakt aufnehmen und Reisende über Verspätungen orientieren. Dank des tegrierten Arbeitsplatzes ist es möglich, mit verschiedenen Systemen immer über die gleiche Tastatur zu arbeiten.

#### **Hardware**

Grundsätzlich sind für das BLS im Pflichtenheft moderne und leistungsfä-DEC-Rechner der VAX-Familie von Digital Equipment Corporation (DEC) vorgeschrieben. Ausgewählt wurden auf Grund der hohen Verarbeitungsgeschwindigkeit und der Hauptspeicherkapazität für die Arbeitsplatz-, Mehrplatz- und Zugdatenrechner (total <sup>13</sup> Stück) die VAXstation 3500. Als Bedienrechner wird die VAXstation 2000 (VS 2000) mit 19"-monochromatischem Monitor und ohne Harddisk verwendet. Sie sind mit je einer VAXstation

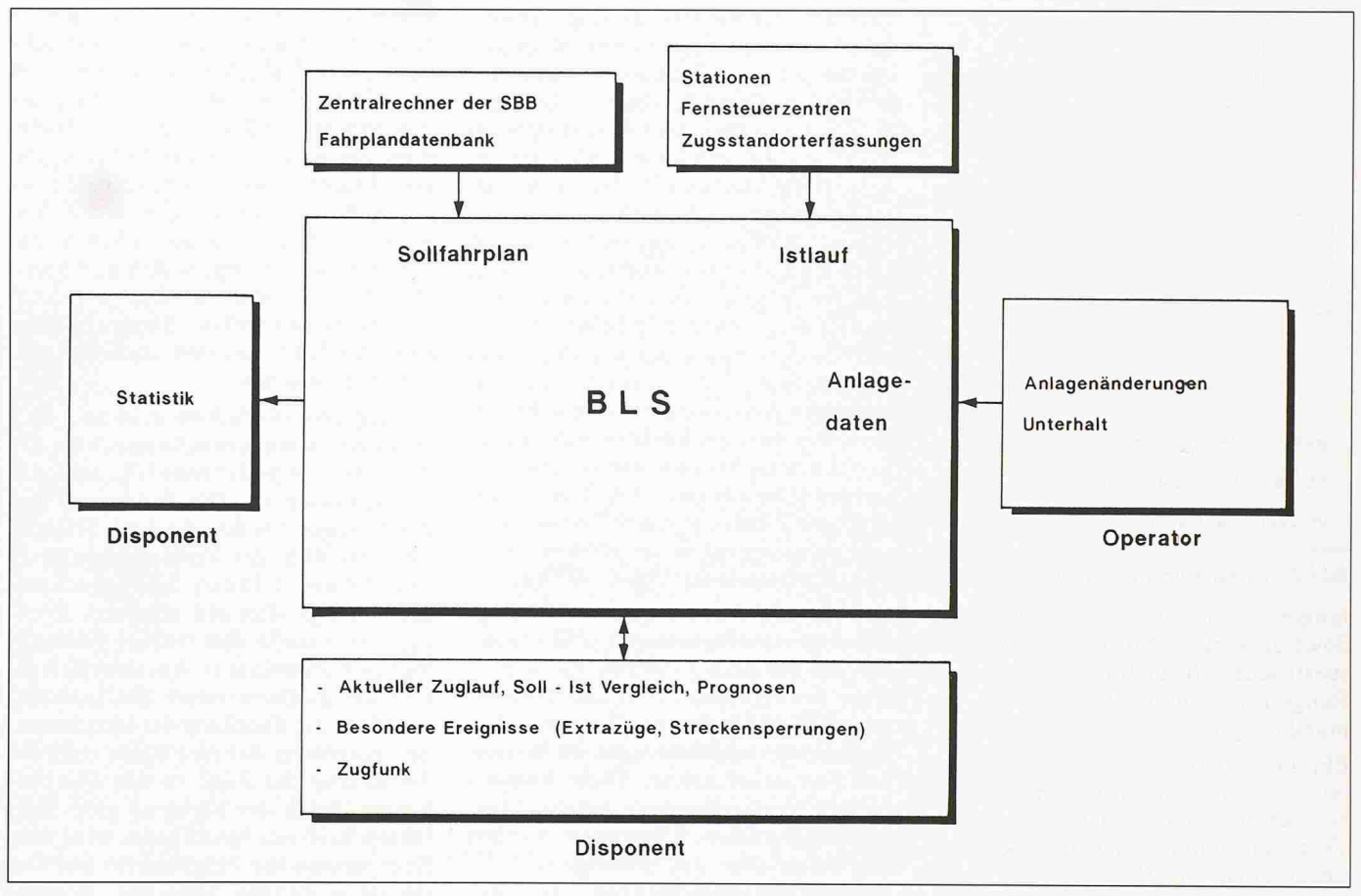

Bild 1. Ein- undAusgaben des Betriebsleitsystems

3500 verbunden. Für die Erzeugung der grafischen Darstellungen wird der Farbgrafikcontroller GC <sup>10</sup> von DST eingesetzt. Er ist über Lichtwellenleiter mit einer VAXstation 3500 verbunden.

Der Informationsfluss zwischen den wähnten Rechnern erfolgt mittels des DECnet-Protokolls über ein LAN (Lo-Area Network) auf der Basis des Ethernet-Standards. Beim LAN handelt es sich um ein störungsunempfindliches rein passives Koaxialkabel. Daran sind zudem Drucker und Plotter über Terminalserver angeschlossen. Ebenso das SNA/DECnet-Gateway, das für Übernahme der Fahrplandaten vom IBM-Hostrechner der SBB notwendig ist. Es konvertiert die Daten aus dem IBM-Format ins DEC-Format. Ein xibler Weiterausbau der Hardware ist jederzeit möglich.

#### Die Aufgabenteilung unter den Rech-

nern gliedert sich wie folgt: Kern des Systems sind die redundant ausgelegten Zugdatenrechner. Während der eine Rechner die Datenverarbeitung nimmt, wird der zweite stets auf dem laufenden Stand gehalten und kann bei Ausfall des ersten Rechners die beitung fortsetzen. Die Zugdatenrechner stellen die Kommunikation mit allen Umsystemen sicher und empfangen sowohl die Fahrplan- als auch die standortdaten. Diese verteilen sie an die angemeldeten Arbeitsplatz- und Mehr-

platzrechner. Weiter sind sie für die zentrale Datenhaltung sowohl auf stem- wie auch auf Applikationsebene zuständig.

Die Arbeitsplatz- und Mehrplatzrechunterscheiden sich nur in bezug auf die angeschlossenen Hardware. Einem Arbeitsplatzrechner sind ein rechner und ein Grafikcontroller mit drei Farbsichtgeräten (FSG), einem Mehrplatzrechner dagegen bis zu drei Datensichtgeräte (DSG) und ein fikcontroller mit nur einem FSG zugeordnet. Von der Funktion her sind sie identisch. Bei Ausfall eines dieser Rechner geht keine Information verlound nach der Reparatur ist die Wiederaufrüstung mit den Daten aus einem andern Rechner problemlos möglich. Sie empfangen die Prozessdaund bilden den Soll-Ist-Vergleich. Daraus abgeleitet entstehen, basierend auf den bekannten Fahrzeiten schen den Stationen, Prognosewerte für den in der Zukunft liegenden Zuglauf. All diese Informationen werden in cher Weise auf den Bildschirmen jedes Arbeitsplatzes angezeigt. Jeder Arbeitsplatz ist in der Lage, die Informationen aus dem ganzen Überwachungsbereich des Betriebsleitsystems darzustellen.

Der Arbeitsplatz eines Disponenten (Bild 2) besteht aus dem monochromatischen Datensichtgerät des Bedienrechners mit Tastatur und Maus für den Dialog sowie drei hochauflösenden (1024x1280) Bildschirmen des Typs «Calibrators» von BARCO zur Anzeider grafischen Darstellungen. Die Nebenarbeitsplätze sind entweder mit nur einem Datensichtgerät oder mit einem solchen und einem Farbsichtgeausstaffiert. Die Arbeitsplätze teilen sich einen Plotter und Drucker werksweise im Gebäude. An Kommunikationsmitteln für die Bekanntgabe und Absprache der Dispositionen hen dem Disponenten der Zugfunk, das bahnspezifische Zugsüberwachungstelefon und das automatische Telefon zur Verfügung. Für die interne Kommunikation ist jeder Arbeitsplatz mit einer Wechselsprechstation ausgerüstet.

#### **Software**

Die Systemsoftware stellt das grundsätzliche Funktionieren der Rechner sicher. Als Betriebssystem der DEC-Rechner wird VMS verwendet. Darauf abgestützt kommt DECwindows für die Dialogführung auf den Bedienbildschirmen sowie GKS (Grafic Kernel System) für den grafischen Bereich zum Einsatz. Für die Kommunikation mit dem IBM-Host wird DTF (Data Transfer Facility) von DEC eingesetzt.

Die Applikationssoftware des BLS ist in der Programmiersprache Pascal schrieben. Für den Dialog wurden um-

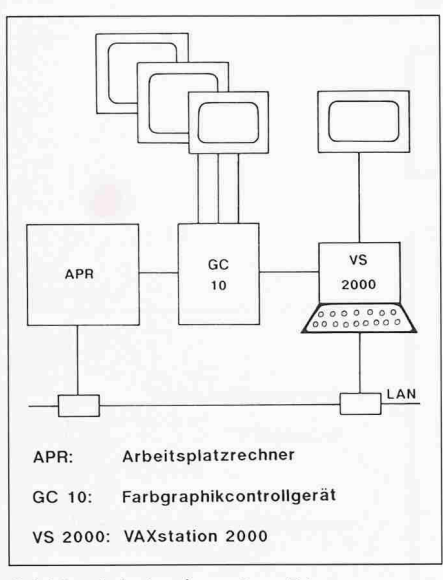

#### Bild2. Arbeitsplatz eines Disponenten

fangreiche Programme in DECwindows entwickelt, um die applikationsspezifischen Bedürfnisse abzudecken. Einige Teile sind in DCL (Digital mand Language) verfasst.

Ein Programm dieser Grösse kommt ohne Entwicklungswerkzeuge nicht aus. Sie dienen dazu, das systematische Vorgehen zu unterstützen und die tinearbeiten zu erledigen. Am besten haben sich für diese Aufgabe die CASE-Tools von DEC bewährt. Der einzige Anwendungsbereich für ein banksystem ist die Auswertung und Statistik, wo das Datenbanksystem Oracle vorgesehen ist.

Besondere Beachtung wurde dem Bediendialog geschenkt, den Eingaben so sehr wie den Ausgaben. Es wurde darauf geachtet, dass die Bedienung sowohl über einen Menübaum als auch über Kurzanwahlen möglich ist, was dem geübten Benutzer besonders genkommt. Dabei sind Bedienung sowohl mit der Maus, aber auch über die Tastatur alleine möglich. Der Dialog wird durch grafische Bedienelemente, wie Anwählen einer Zugnummer oder Zeit-Weg-Linie, auf den Farbsichtgeräunterstützt. Wichtiges Element der Bedienung ist die Zuteilung von einzel-Dispositionsbereichen auf andere Arbeitsplätze. Damit kann die Anzahl der belegten Arbeitsplätze auf die fektive Zugsdichte und den Arbeitsanfall abgestimmt werden.

#### Schnittstellen und Umsysteme

□ Fahrplandatenbank: Seit dem Fahrplanwechsel Mai 1989 steht das System Fahrplan (SYFA) vollumfänglich zur Verfügung. Damit werden die Fahrordnungen und Anordnungen von Zügen im Rahmen der Produktionsplanung der SBB erstellt. Die Erstellung des resfahrplans für jede Fahrplanperiode und des Tagesfahrplans (tagesspezifische Extrazüge, Zugsausfälle, Streckensperrungen für Umbauten) sind die hauptsächlichsten Tätigkeiten. Die bindung zwischen SYFA und BLS erfolgt über das bahneigene SNA-Datennetz (IBM-Datennetz). Die Information geht immer von SYFA aus und ist in zwei Kategorien organisiert. Einerwird der Jahresfahrplan einmal pro Fahrplanperiode vollständig mittelt und mehrmals jährlich aktualisiert, anderseits werden die Daten des Jahresfahrplans durch die täglich wendigen Anpassungen ergänzt. Bis unmittelbar vor dem Verkehren des Zuges können noch Anordnungen übermittelt werden. Die übermittelten Daten werim Zugdatenrechner gespeichert und daraus pro Tag der effektive Soll-Fahrplan abgeleitet.

D Zugstandorterfassungen: Die Zugstandorterfassungsanlagen (ZSE) bestehen bei den SBB aufgrund der historischen Entwicklung aus technisch unterschiedlichen Systemen. Es sind dies Zugnummernmeldeanlagen im Bereich von Fernsteuerzentren. Diese Anlagen melden die Zugstandorte mit drei dardtelegrammen. Übertragen werden die Daten über das SBB-eigene X.25- Paketvermittlungsnetzwerk, das sog.

Prozess-Informations-Daten-Netz (PIDN). Für das Betriebsleitsystem fasst es zurzeit rund 60 im ganzen Kreis III verteilte Endgeräte. Daneben wird es von anderen, sehr unterschiedlichen Systemen mitbenutzt. Das Netz kann bei Bedarf angepasst und erweitert werden. Für diese spezielle Anwendung ist die PIDN-Topologie so ausgelegt, dass jede ZSE-Anlage nicht weiter als fünf Netzknoten vom BLS entfernt ist. Bei Störungen auf einem Übertragungspfad sucht das System selbsttätig einen Umweg.

D Anlagentopologie: Im BLS sind die für eine Netzabbildung notwendigen Daten eingegeben. In Form von Listen sind die Namen aller Stationen, die Bezeichnung und Anzahl der Gleise, die Lage der Weichen, die Perronkanten, die Signale und ihre Standorte, Distanzangaben und die Länge der Gleise usw. enthalten. Diese Angaben müssen mit den Angaben aus dem SYFA menstimmen, und bei Anderungen (Bau von neuen Gleisen, Weichen z.B.) sind die Korrekturen in den verschiedenen Systemen koordiniert durchzuführen. Heute werden die Listen mit den Topographiedaten vom Operator in das System eingegeben, es ist aber geplant, im Endausbau die Anlagenänderungen über ein maskengeführtes Terminal oder einen separaten Rechner in das stem eingeben zu können.

 $\Box$  Statistik: Die statistische Auswertung der Produktionsdaten liefert Hin-

weise über systematisch verspätete Züge im Betriebsablauf und Schwachstellen im Fahrplangefüge. Sie gibt auch Aufschluss über die Leistungsfähigkeit bzw. die Belegung ausgewählter Strecken und den Pünktlichkeitsgrad von Eisenbahnknotenpunkten. Es ist vorgesehen, die Daten 35 Tage auf dem Statistikrechner vorrätig zu haben und über eine Fahrplanperiode zu archivieren. Die Datensätze werden periodisch an den Statistikrechner übertragen, der über das LAN mit den andern Rechnern verbunden ist.

 $\Box$  Zugfunk: Die Schnittstelle zum BLS bildet der Kommunikationsrechner des Zugfunksystems der ebenfalls am LAN angeschlossen ist. Die Bedienung und die Anzeigen für den Zugfunk erfolgen über das BLS, der Verbindungsaufbau und der ganze Daten- und Sprechverkehr erfolgt über ein separates Rechnersystem (siehe den Artikel Telekommunikationsanlagen). Aus dem BLS erhält das Zugfunksystem die Informaüber die Zuteilung der Strecken zu den einzelnen Arbeitsplätzen und die Zuordnung der Züge zu den Funkleitungen. Nach der Meldung eines korrekten Verbindungsaufbaues wird dem Disponenten die Möglichkeit, ein spräch zu führen, angezeigt. Ankom-Gespräche werden durch das BLS automatisch auf den richtigen Arbeitsplatz geleitet, d.h. der Disponent erhält nur Anrufe aus seinem chungsbereich.

#### Erfahrungen

Das Betriebsleitsystem ist seit der Inbetriebnahme der S-Bahn am 27. Mai 1990 in Funktion. Es unterstützt seither wirksam die Betriebsdisposition rund um die Uhr. Obwohl zurzeit noch einige Funktionen fehlen, wäre eine Be-Betriebslenkung und -Überwachung ohne dieses System nicht mehr denkbar. Mit grosser Anstrengung wird jetzt an der Fertigstellung gearbeitet. Der schluss der Arbeiten darf per Anfang 1992 erwartet werden. Bis dahin werden unter anderem das Statistiksystem und die integrierte Bedienung des Zugfunks abgeschlossen sein. Besondere Anstrengungen müssen erbracht werden, um die Antwortzeiten des System auf die erwarteten Werte zu senken.

Adresse der Verfasser: G. Freudiger, dipi. Ing. ETH. SBB. Hauptabteilung Bau Kreis III, Sektion Signalanlagen und Telekommunikation, 8021 Zürich, und E. Koller, dipl. Ing. ETH. Stellvertreter des Oberingenieurs, SBB. Hauptabteilung Bau Kreis III, 8021 rich.